# E-sekmju formulas

## Formula procentu pārvēršanai

Lai varētu ievadīt formulu, kas, piemēram, elektronisko testu vērtējumus pārvērš par reālu vērtējumu, nepieciešams izveidot jaunu starpvērtējumu, kuram jāpievieno kalkulācija. Formulu rakstot, jāpievieno uzdevumiem identifikators no kuriem rēķināt, piemēram, elektroniskajam testam (zemāk paraugā tas ir piešķirts u1).

## Svarīgi!

Rakstot formulas, jāpievērš uzmanība kursa realizēšanas valodai. Latviešu valodā atdalītāja zīme ir semikols ";", bet angļu valodā atdalītāja zīme ir kom ats ","!

## Ieskaites skala Test scale

## Latviešu valodā

 $=$ if([[u1]]>= 55; 2; 0)

## Latviešu valodā - bez apaļošanas

```
=if(AND([[u1]]<20;[[u1]]>=0); 1; if(AND([[u1]]<40;
[[ul]]>=20; 2; if(AND([[ul]]<55;[[ul]]>=40); 3; if
(AND([[u1]]<60;[[u1]]>=55); 4; if(AND([[u1]]<65;
[[u1]]>=60); 5; if(AND([[u1]]<70;[[u1]]>=65); 6; if
(AND([[u1]]<75;[[u1]]>=70); 7; if(AND([[u1]]<85;
[[ul]]>=75; 8; if(AND([[ul]]<96;[[ul]]>=85); 9; if(AND([[u1]]<=100;[[u1]]>=96); 10; 0))))))
```
## Latviešu valodā - ar noapaļošanu

```
=if(AND([[u1]]<19,5;[[u1]]>=0); 1; if(AND([[u1]]
<39,5;[[u1]]>=19,5); 2; if(AND([[u1]]<54,5;[[u1]]
>=39,5); 3; if(AND([[u1]]<59,5;[[u1]]>=54,5); 4; if
(AND([[u1]]<64,5;[[u1]]>=59,5); 5; if(AND([[u1]]
<69,5;[[u1]]>=64,5); 6; if(AND([[u1]]<74,5;[[u1]]
>=69,5); 7; if(AND([[u1]]<84,5;[[u1]]>=74,5); 8; if
(AND([[u1]]<95,5;[[u1]]>=84,5); 9; if(AND([[u1]]
\langle =100; [[u1]] >=95,5); 10; 0)))))))))
```
Formulas kopēšana estudijās

# Formula for converting percentage

To enter a formula, which, for example, converts electronic test assessments to a real assessment, it is necessary to create a new interim assessment to which the calculation should be added. When writing a formula, an identifier should be added to the tasks to calculate from, for example, for an electronic test (it is  $u1$  in the example below).

## Important!

When writing formulas, attention should be paid to the course implementation language. In Latvian, the separator sign is a semicolon ";" but in English the separator sign is a comma ","!

## Angļu valodā

 $=if([[u1]]>= 55, 2, 0)$ 

## 10 baļļu skala 10-point grading scale

## Angļu valodā - bez noapaļošanas

```
=if(AND([[u1]]<20,[[u1]]>=0), 1, if(AND([[u1]]<40,
[[u1]]>=20), 2, if(AND([[u1]]<55,[[u1]]>=40), 3, if
(AND([[u1]]<60,[[u1]]>=55), 4, if(AND([[u1]]<65,
[[u1]]>=60), 5, if(AND([[u1]]<70,[[u1]]>=65), 6, if
(AND([[u1]]<75,[[u1]]>=70), 7, if(AND([[u1]]<85,
[[u1]]>=75), 8, if(AND([[u1]]<96,[[u1]]>=85), 9, if
(\text{AND}([\text{u1}]\leq100,[\text{u1}]\leq96), \text{10}, \text{0}))))))
```
#### Angļu valodā - ar noapaļošanu

```
=if(AND([[u1]]<19.5,[[u1]]>=0), 1, if(AND([[u1]]
<39.5,[[u1]]>=19.5), 2, if(AND([[u1]]<54.5,[[u1]]
>=39.5), 3, if(AND([[u1]]<59.5,[[u1]]>=54.5), 4, if
(AND([[u1]]<64.5,[[u1]]>=59.5), 5, if(AND([[u1]]
\langle 69.5, [[ul]] \rangle = 64.5), 6, if(AND([[ul]] \langle 74.5, [[ul]]]>=69.5), 7, if(AND([[u1]]<84.5,[[u1]]>=74.5), 8, if
(AND([[u1]]<95.5,[[u1]]>=84.5), 9, if(AND([[u1]]
\langle =100, [[u1]] >=95.5), 10, 0))))))))))
```
Copying a formula in estudies

E-studijās ir iestrādāta loģika, kas ļauj šīs formulas iekopēt atvieglotāk (šīs formulas vairs nav obligāti jākopē manuāli).

Lai formulu iekopētu, pie nepieciešamā uzdevuma nepieciešams izvēlēties "Rediģēt" → "Rediģēt iestatījumus"

Klikšķināt uz attiecīgās pogas - 10 baļļu vai ieskaites formulas iekopēšanai.

## Svarīgi Jāpiefiksē uzdevuma identifikator s. Ja uzdevumam , no kā vēlamies veikt pārrēķinu, ir piešķirts cits identifikator s, tas ir jālabo arī formulā. Paraugs ar uzdevuma identifikator u "u1"

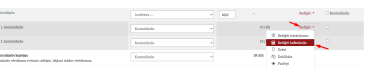

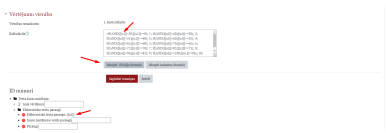

E-studies have an embedded logic that allows these formulas to be copied more easily (these formulas no longer need to be copied manually).

To copy a formula, select "Edit" → "Edit settings" at the necessary task

Click the appropriate button to copy a 10 point grading or test formula.

> Important The identifier of the task should be recorded. If a different identifier has been assigned to the task from which we want to recalculate, the formula should also be corrected. Example with task identifier  $"u1"$